## **Find a provider**

## **Finding a network provider on [umr.com](http://umr.com) has never been easier**

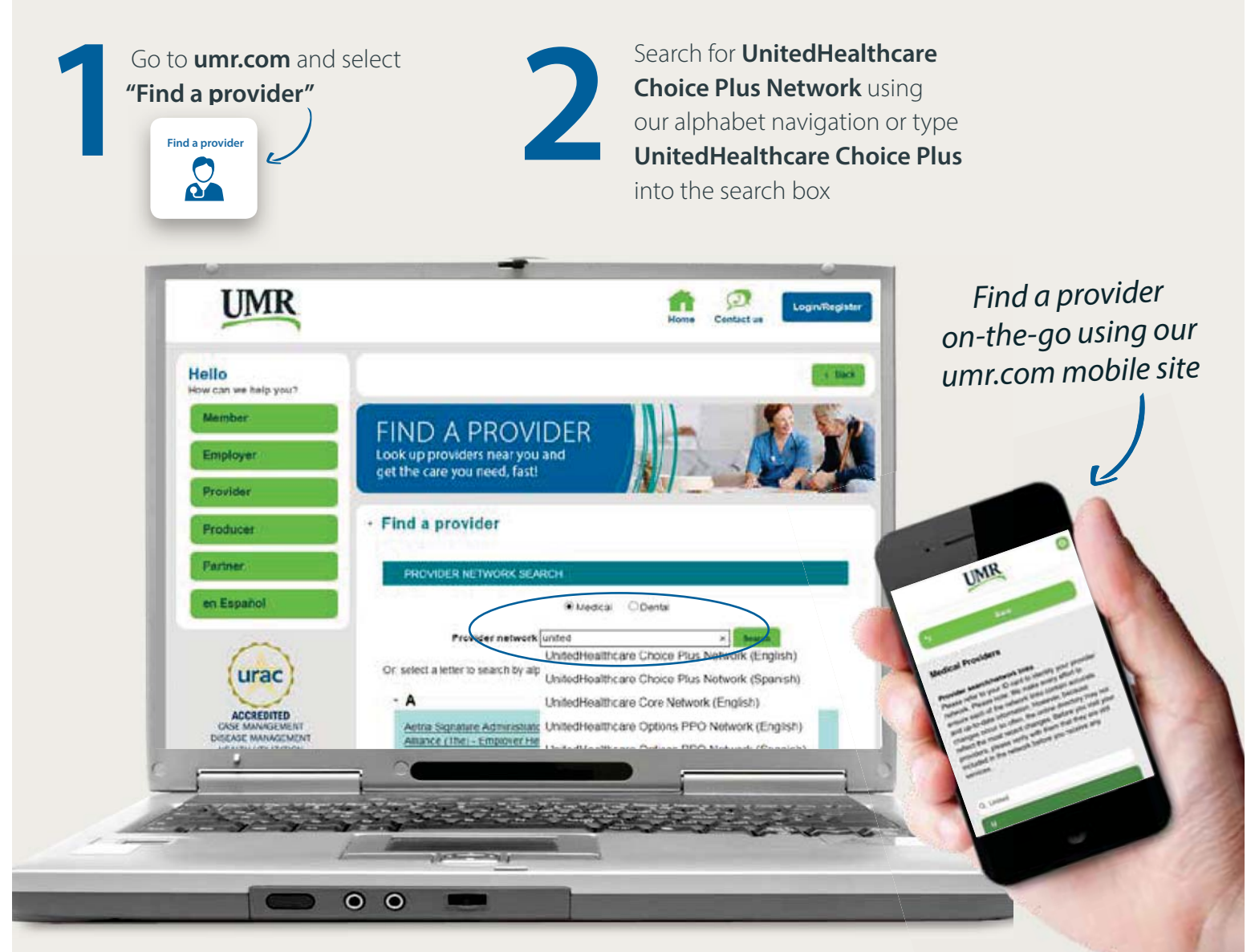

continued on the back »

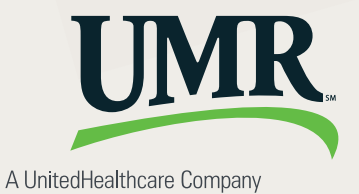

For medical providers, choose **View Providers.**<br>For behavioral health providers (including coun and substance abuse), select **Behavioral health**<br>**directory**. For behavioral health providers (including counseling and substance abuse), select **Behavioral health directory**.

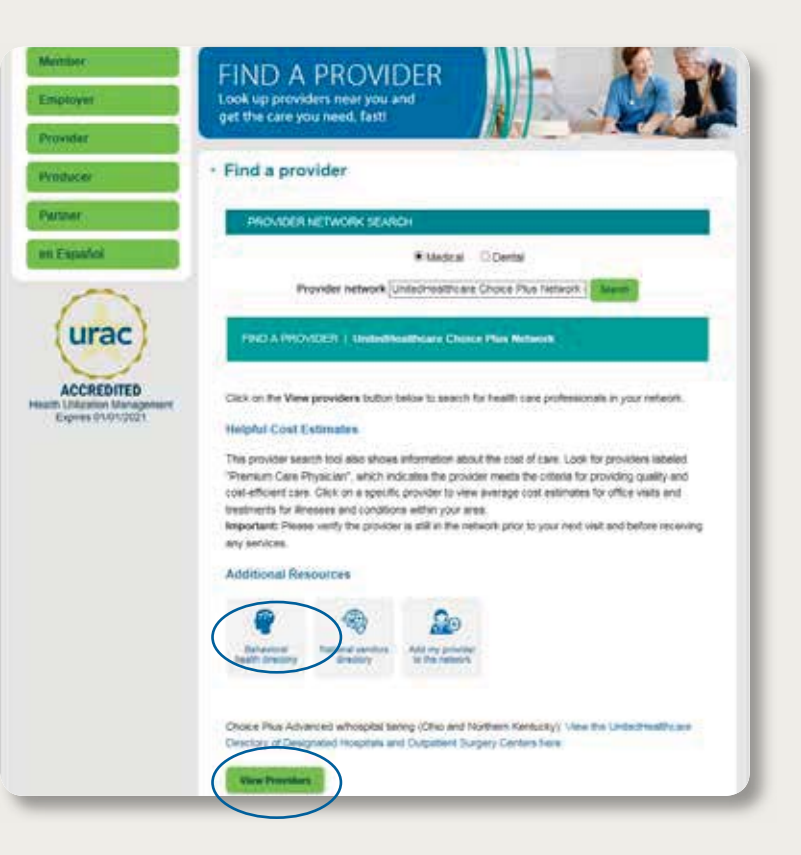

## **UnitedHealthcare Choice Plus:**

The UnitedHealthcare online provider directories include network hospitals, primary physicians and specialists. The following information is available:

- Provider name, address and phone number
- Hospital affiliation
- Board certification
- UnitedHealth Premium® Quality & Cost Efficiency designations that highlight physicians by quality of care and cost standards in their specialty
- Average costs for care in your area and how different providers compare to the local average
- Provider ID number
- Office language capabilities (English, Spanish, etc.)
- Map and directions to each office

**REMEMBER:** 

Get the most from your benefit plan – use participating network health care providers whenever possible.